## SAP ABAP table T77RCF\_DOVR\_PM {Performance Management Templates in Overview (Successor)}

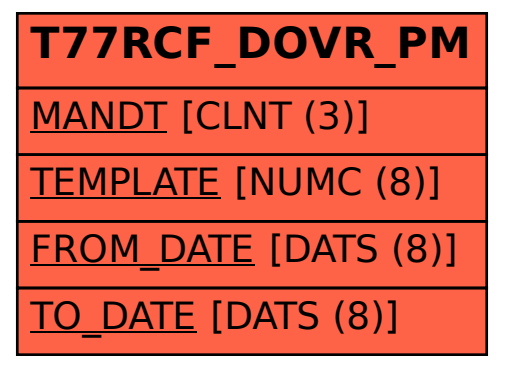